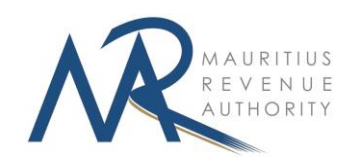

# **MRA ELECTRONIC SERVICES – SECURITY INFORMATION**

### **Secure your online experience**

For an optimum online experience, you need a safe and secure environment, and for that, MRA continuously updates its security measures to protect your tax transactions. The MRA ensures your personal and financial data protection using high levels of security.

For you to enhance your experience of safe electronic services, some simple precautions may be adopted.

#### Login Password

Upon your registration to MRA Electronic Services, a user ID and password will be issued to you. For security purposes, please change your password and keep it only to yourself.

#### Security initiatives

Over and above the security measures deployed by MRA to protect your data, you also are the guardian of your personal information. Here are some personal initiatives to keep in mind:

- Always access MRA Electronic Services through http://www.mra.mu and **log in** from there only.
- Always **log out** from your MRA Electronic Services session and close your browser when you have completed your transaction.
- $\triangleright$  Never access MRA Electronic Services from a link in an e-mail or from redirections from other websites genuine emails from MRA will **NOT** contain any links to our Electronic Services.
- $\triangleright$  Do not leave your computer unattended when you are connected to MRA Electronic Services.
- $\triangleright$  Avoid using public computers or any electronic device you do not control for Electronic Services.
- $\triangleright$  Never change security details such as your password in a public place like a Cybercafé.

#### Look for security indications

- $\triangleright$  Make sure that https:// is displayed on your browser's address bar as well as the closed padlock.
- $\triangleright$  Check if a valid digital certificate has been issued to the site.

#### Protect your password

- $\triangleright$  Choose a high-strength password (try to avoid birth dates, phone numbers, names, etc. and prefer letters, numbers or symbols which are harder to guess) Avoid using the same password for different services.
- $\triangleright$  Do not keep your password on yourself.
- $\triangleright$  Do not write down or store your password anywhere accessible to another person.
- $\triangleright$  Change your password regularly and activate 'password ageing' functionality.
- $\triangleright$  Never disclose your password to anyone.
- $\triangleright$  If you suspect that your password has been used by someone else, change it and notify MRA immediately.
- $\triangleright$  Do not allow any website to store your password.

Important Note: MRA will **NEVER** ask you for your Electronic Services **PASSWORDs** under ANY circumstances.

## **QUERY**

If you have any query on the above, please contact MRA Hotline on +230 207 6010.